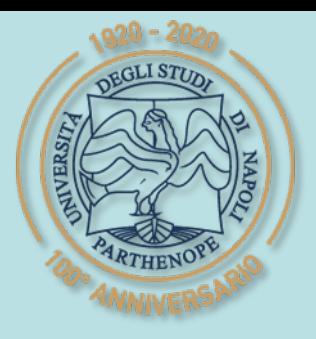

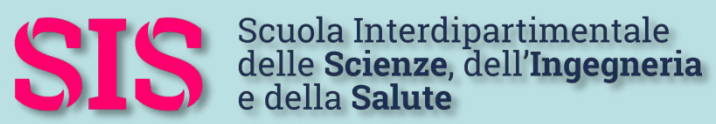

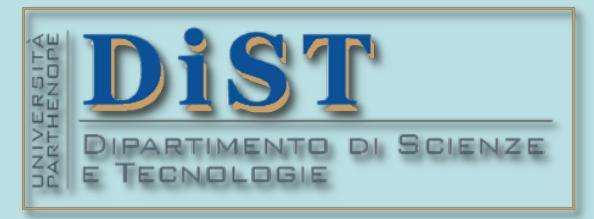

## Applicazioni di Calcolo Scientifico e Laboratorio di ACS (12 cfu) Laurea Magistrale in STN

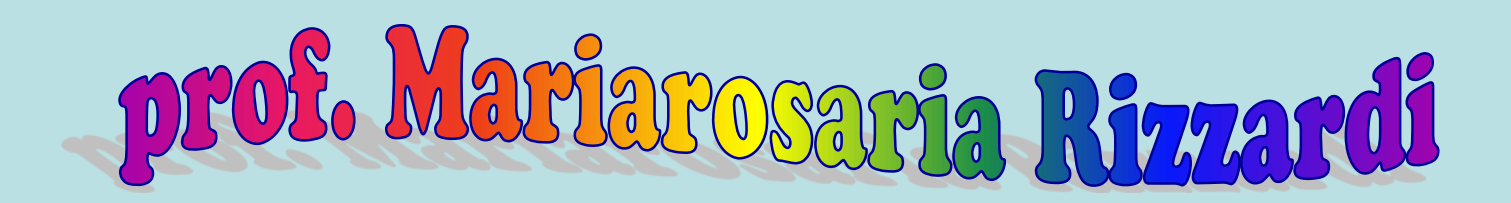

Centro Direzionale di Napoli – Isola C4 stanza: n. 423 – Lato Nord, 4° piano tel.: 081 547 6545 email: mariarosaria.rizzardi@uniparthenope.it

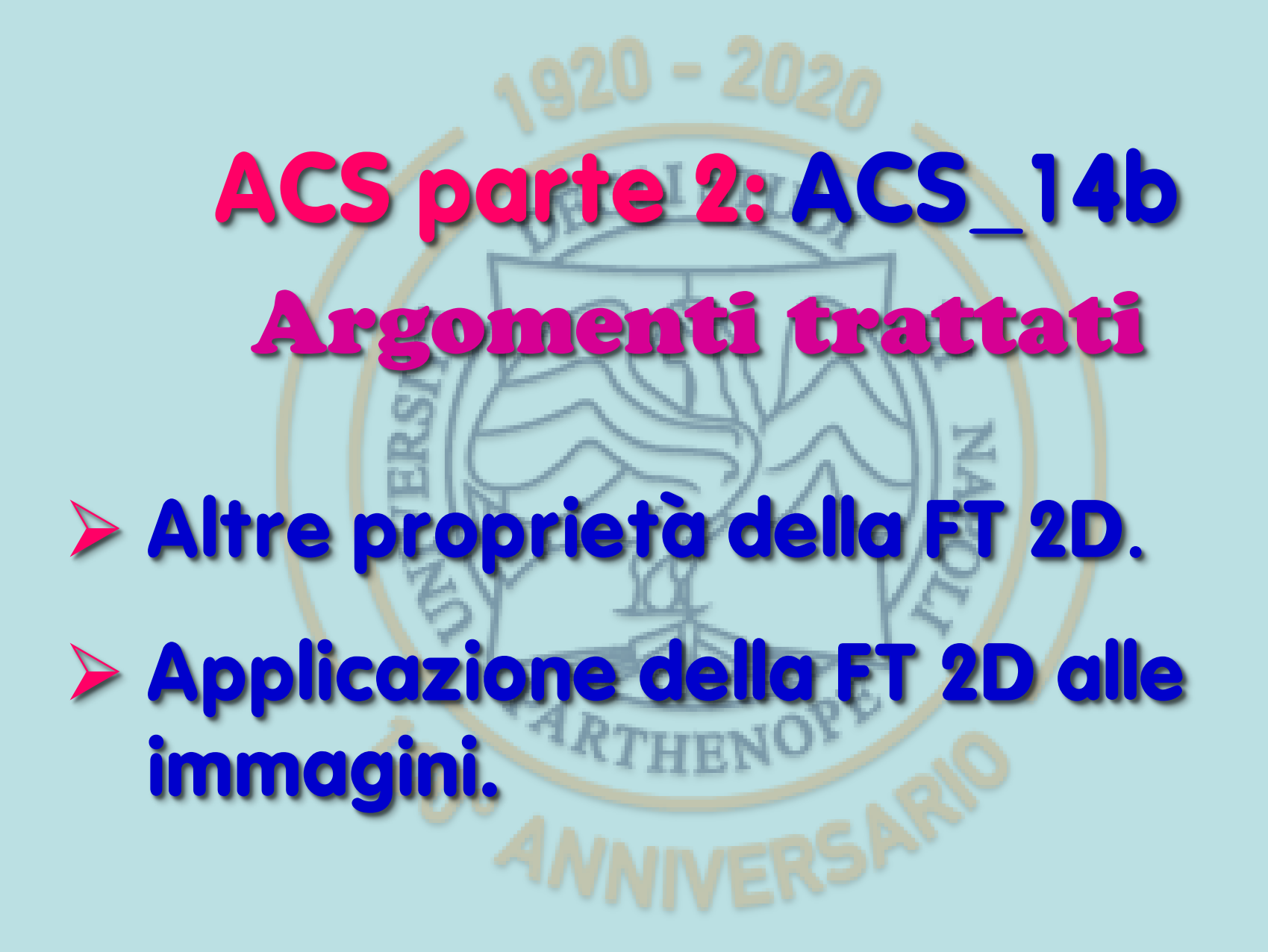

ACS2\_14b.1

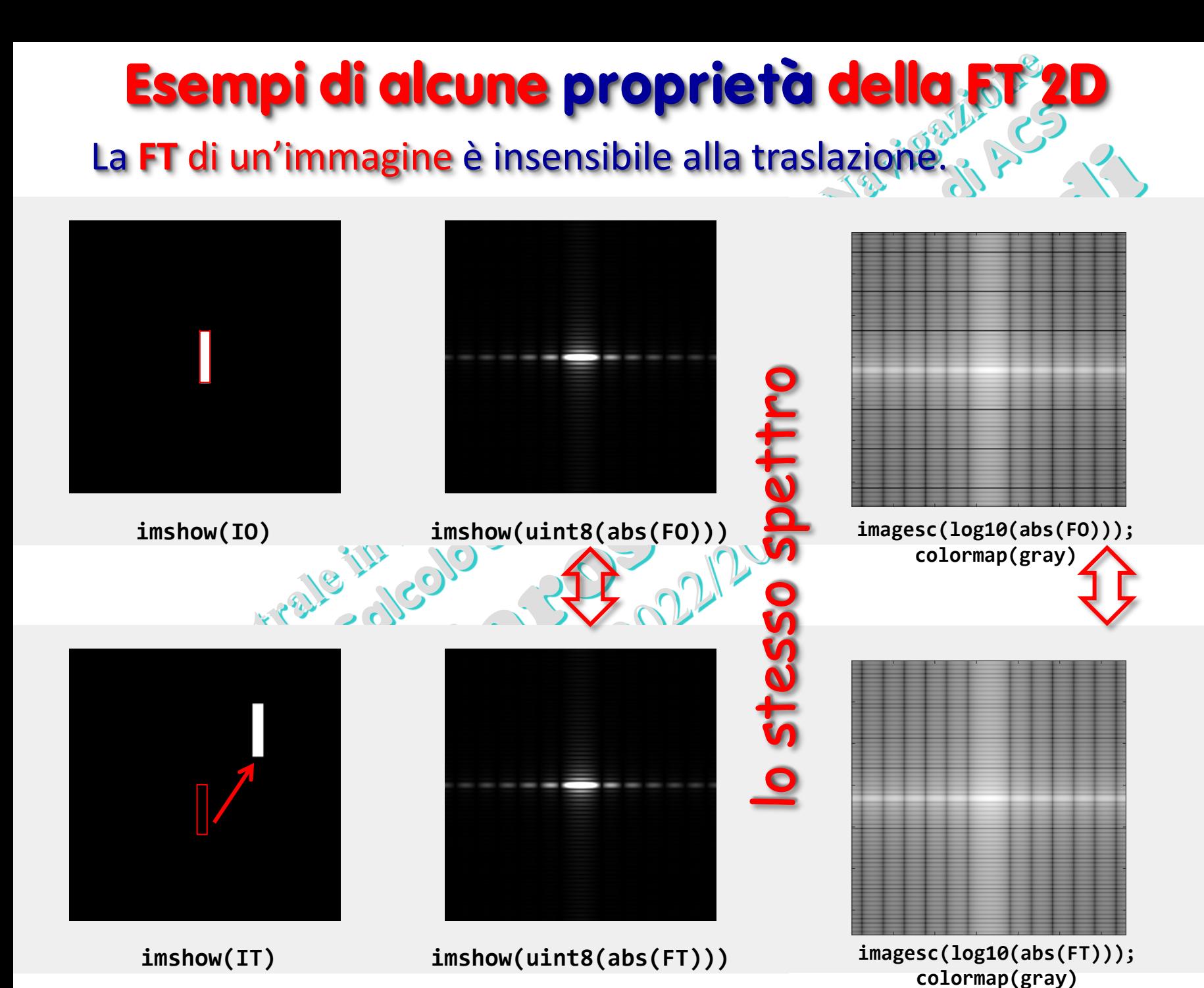

 $\boldsymbol{\mathsf{u}}$ 

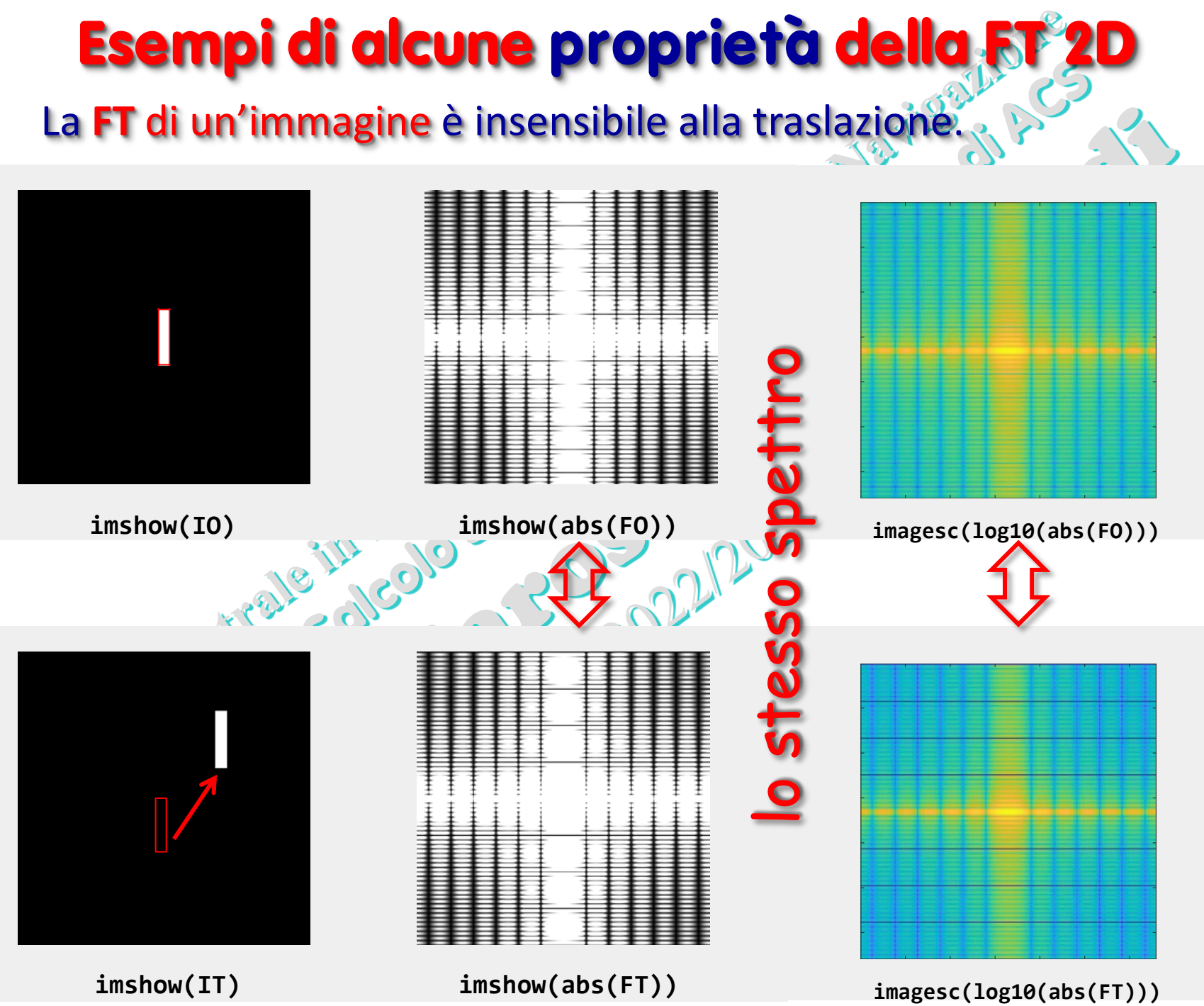

ო

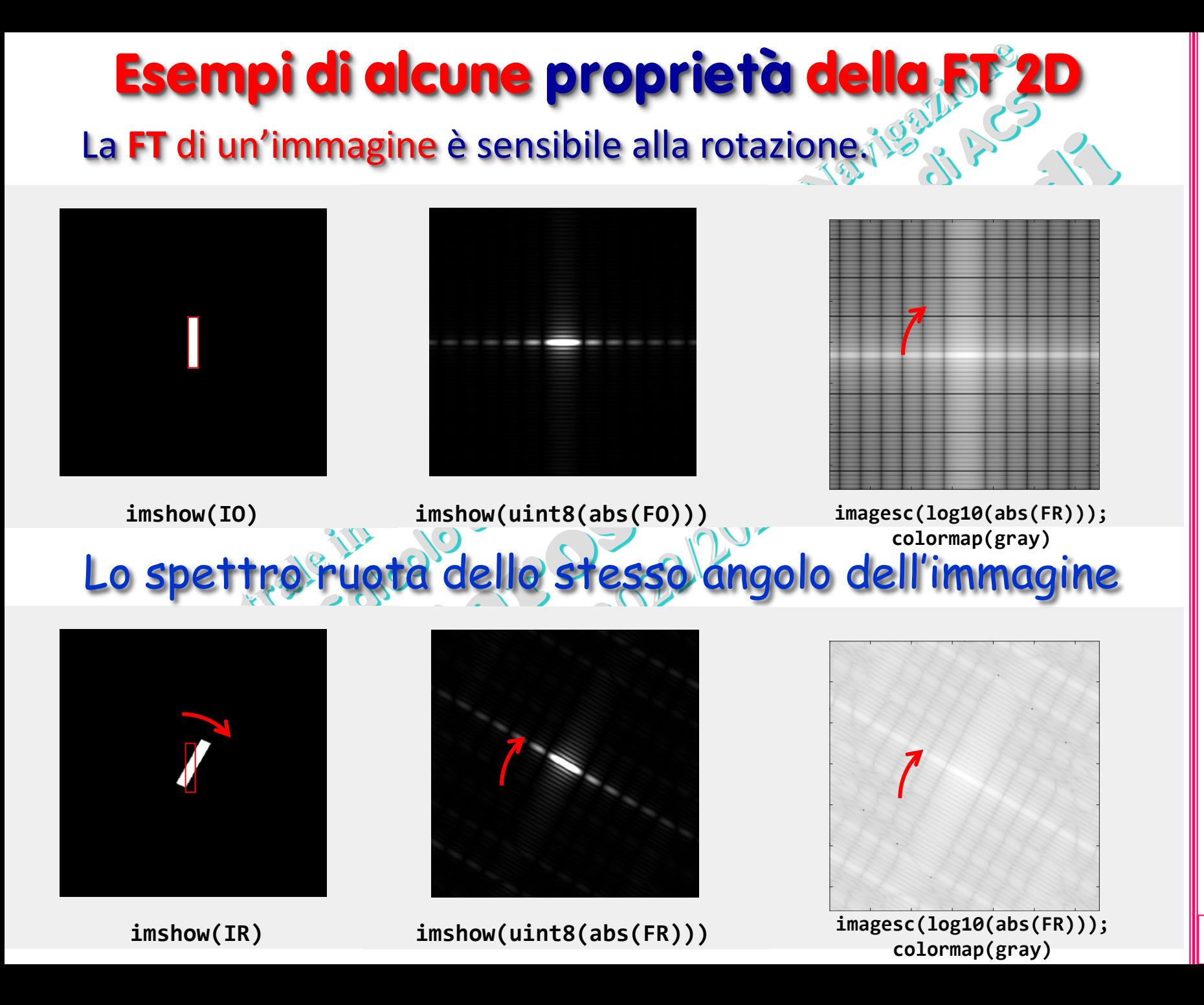

4

(prof. M. Rizzardi) Trasformata di Fourier 2D ACS2\_14b. Trasformata di Fourier 2D

(prof. M. Rizzardi)

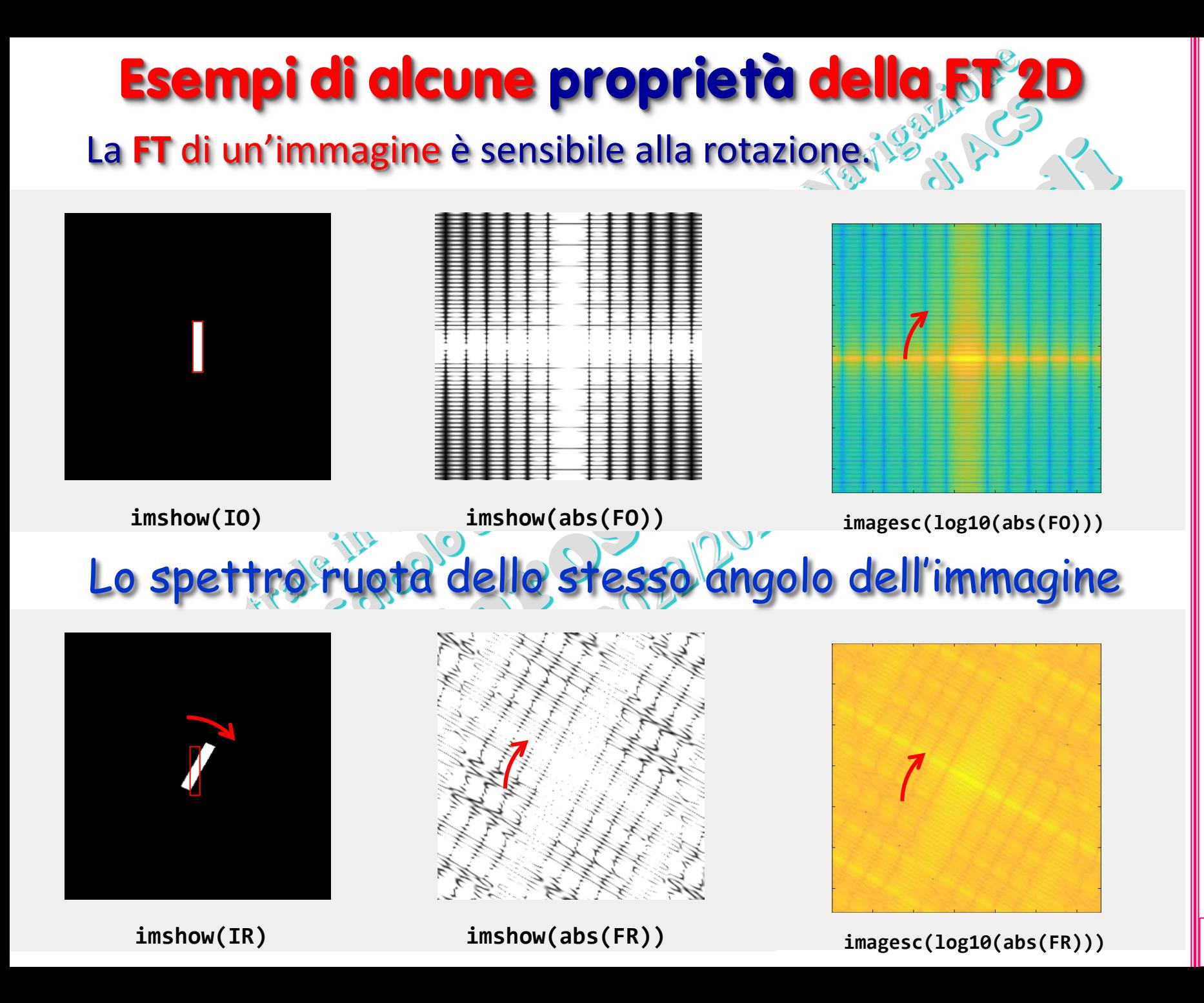

### **Esempio:** quale parte dello Spettro di Fourier è fondamentale?

(prof. M. Rizzardi)

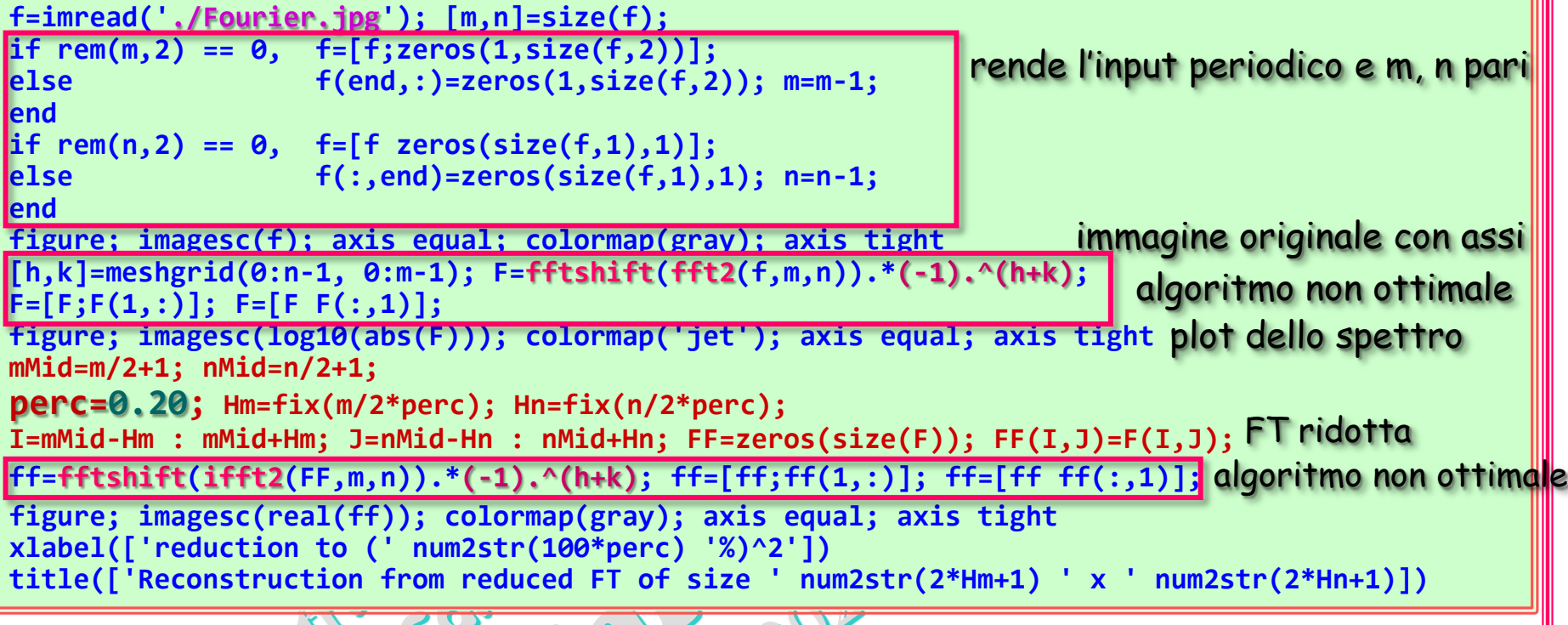

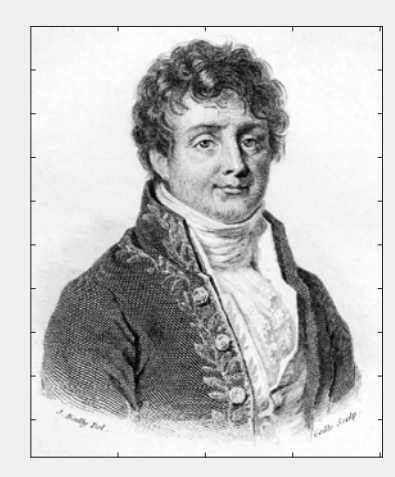

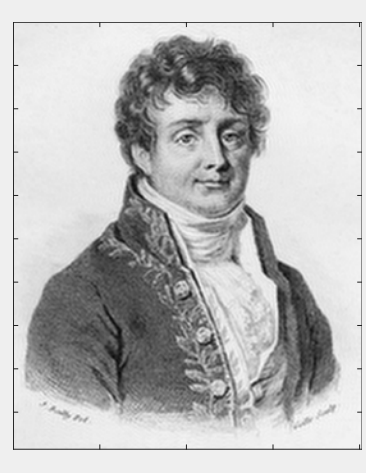

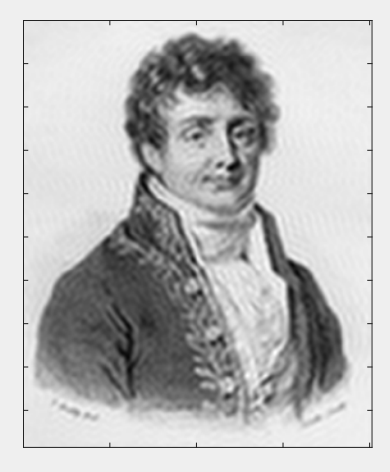

100%

## **Esempio:** quale parte dello Spettro di Fourier è fondamentale?

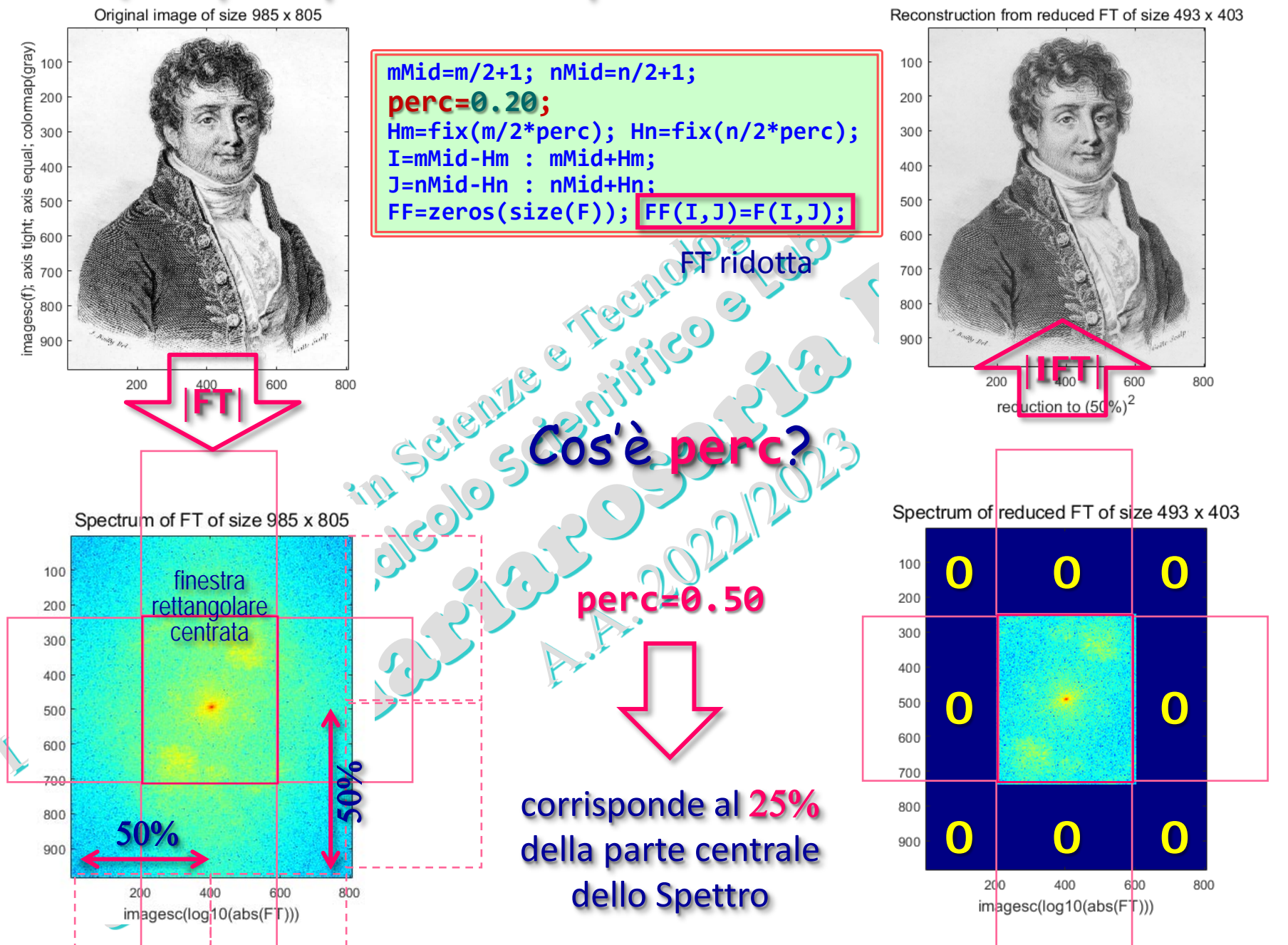

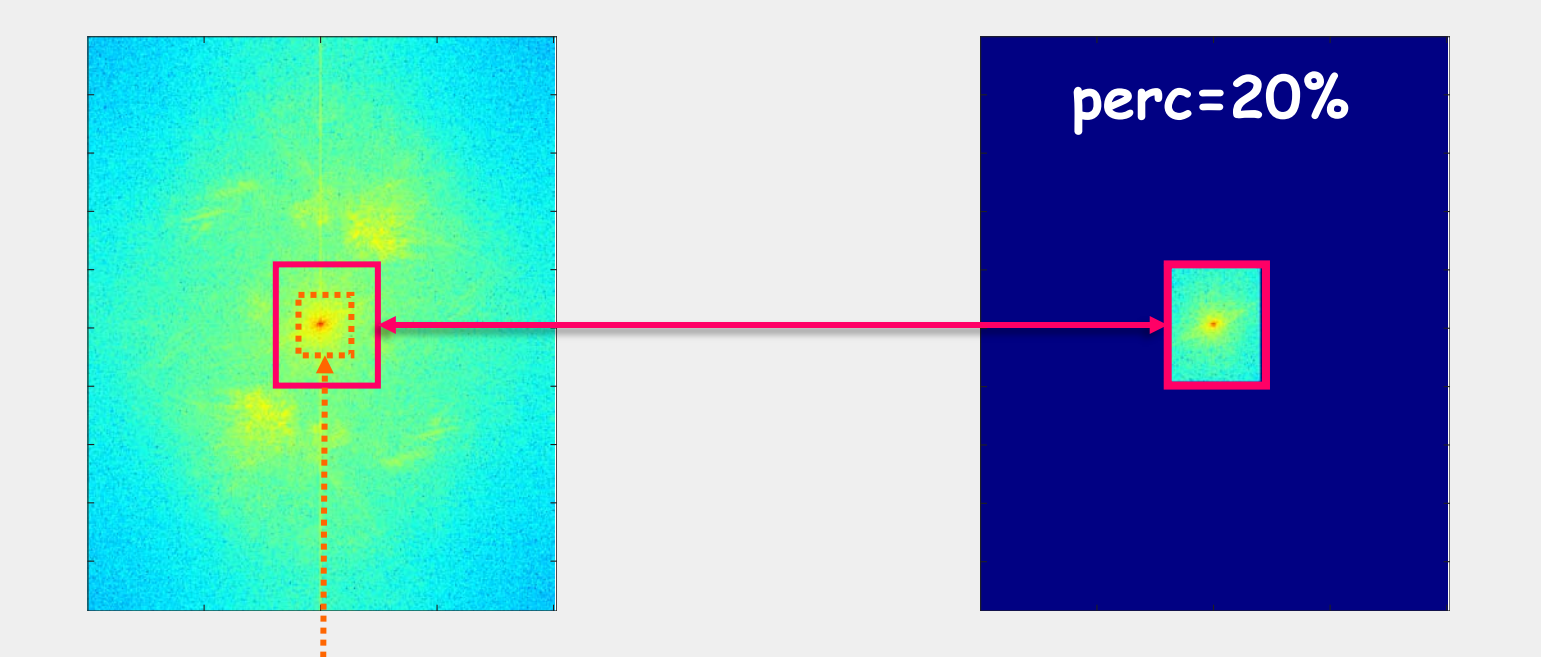

 $\sim$ 

## **perc=10%**

## La parte fondamentale dello Spettro di Fourier è quella centrale!

Ma, per ricostruire l'immagine, è necessaria l'intera grande matrice, poiché la FT ridotta deve essere posizionata al centro.

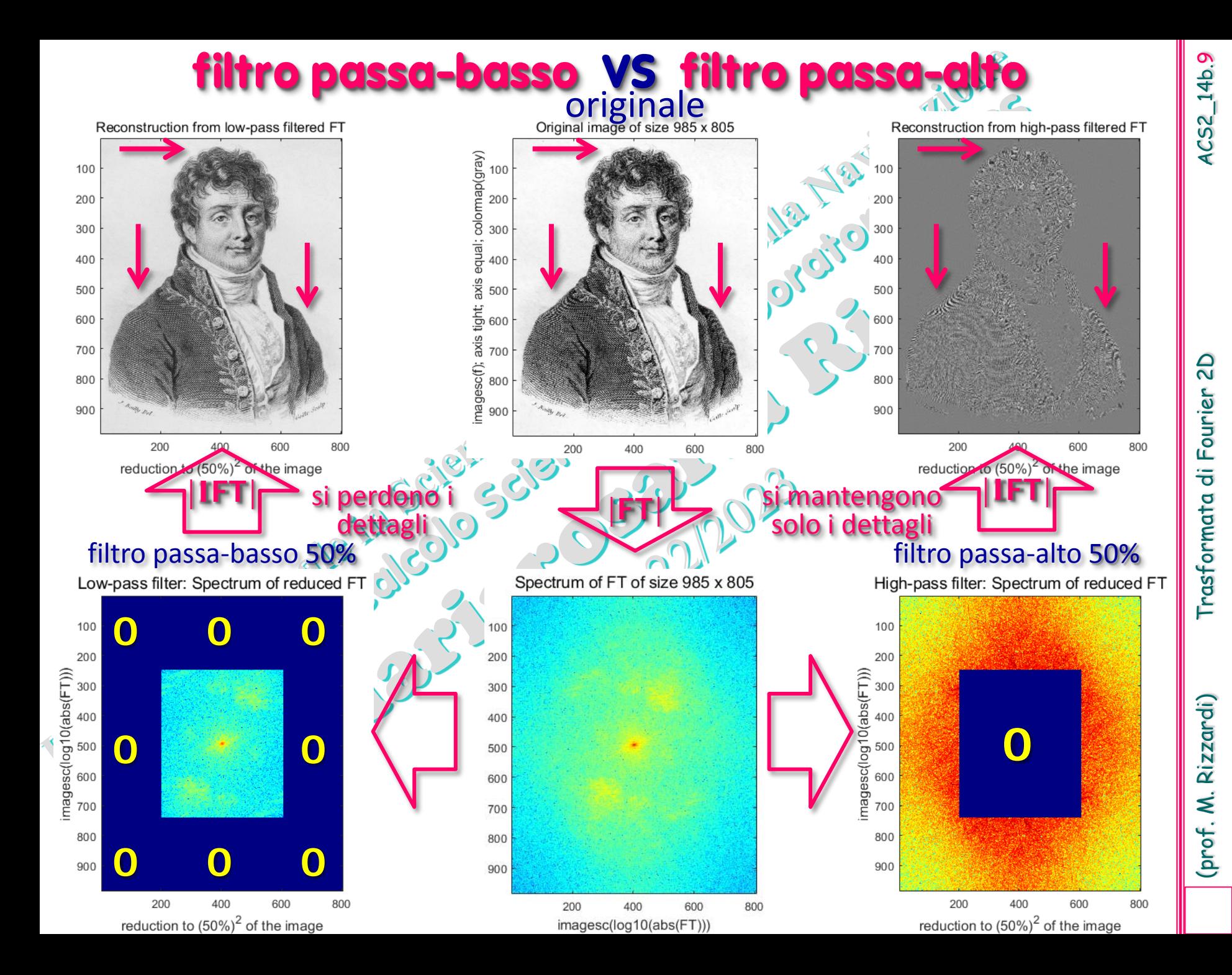

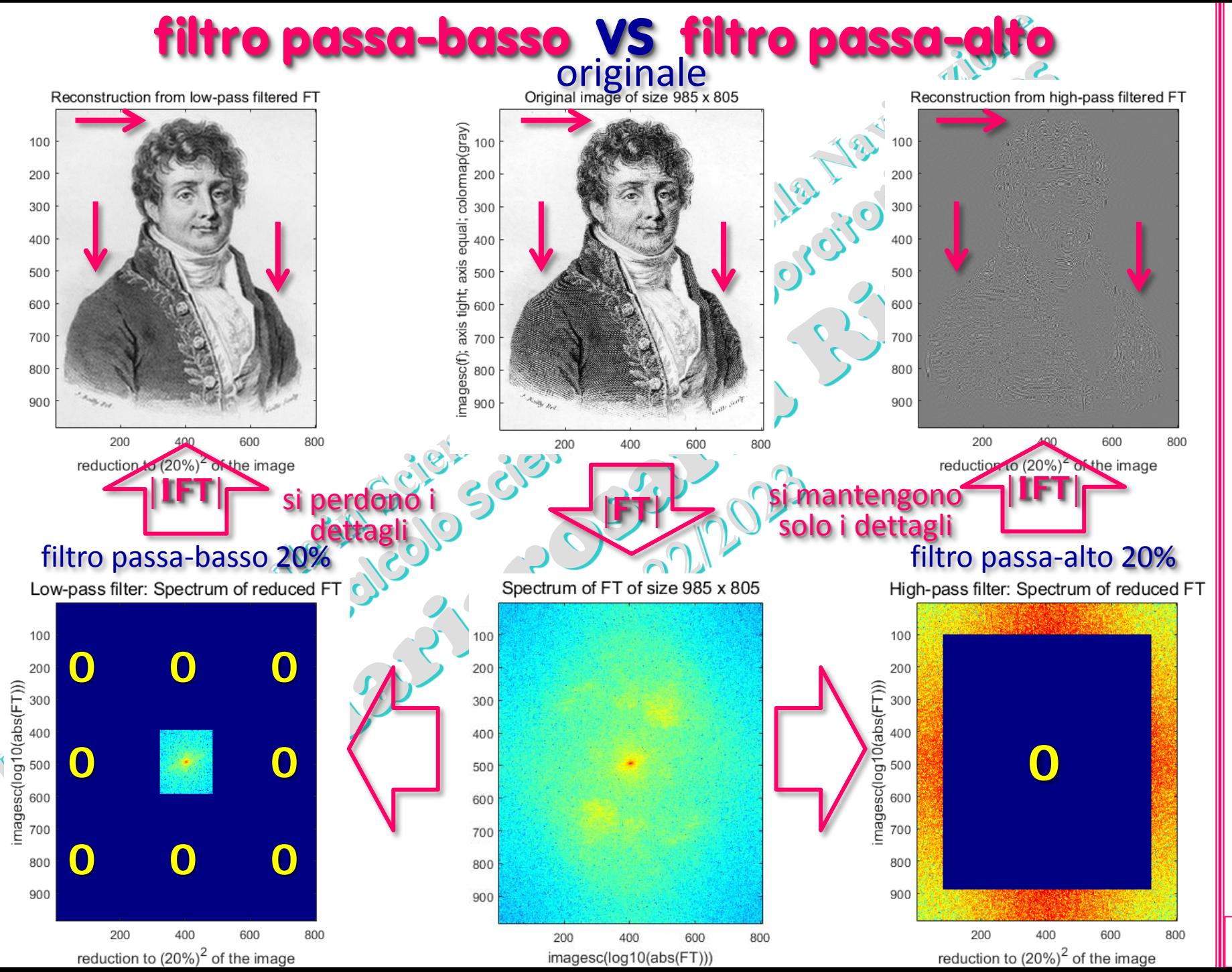

ACS2\_14b.10

(prof. M. Rizzardi) Trasformata di Fourier 2D ACS2\_14b.10 Trasformata di Fourier 2D

(prof. M. Rizzardi)

# (prof. M. Rizzardi) Trasformata di Fourier 2D ACS2\_14b.11 Trasformata di Fourier 2D

## Esempio: **compressione di un'immagine**

**f= ... ; F= ... ; nMid= ... ; mMid= ... ; perc=0.20; Hn= ... ; Hm= ... ; i= ... ; j= ... ; FF=zeros(size(F)); FF=F(i,j); ff=fftshift(ifft2(FF,m,n)).\*(-1).^(h+k);**

**figure; imagesc(real(f)); axis equal; colormap(gray); axis tight ...**

**figure; imagesc(real(ff)); axis equal; colormap(gray) ; axis tight ...**

**C=dct2(f); CC=C(1:2\*Hm+1,1:2\*Hn+1);** 2D DCT e DCT ridotta **cc=idct2(CC,m,n); figure; imagesc(cc); axis equal; colormap(gray); ...** ricostruzione dell'imagine dalla DCT ridotta

**DCT = Discrete Cosine Transform disata nella compressione jpeg<br>
tompressione di dati con perdita di informazion<br>
in MATLAB per la DCT 2** (compressione di dati con perdita di informazioni) in MATLAB per la DCT 2D: **dct2()** e **idct2()**

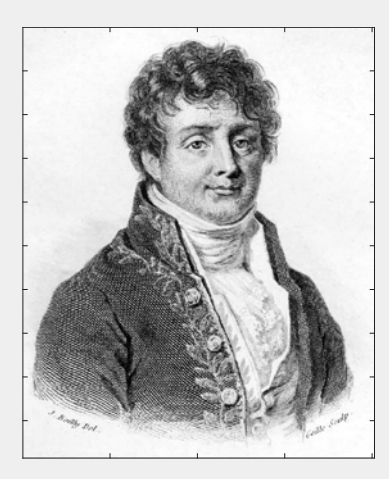

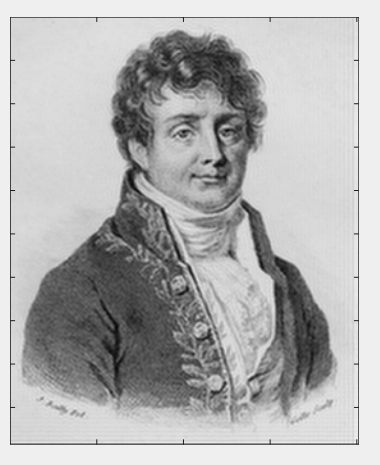

zero padding

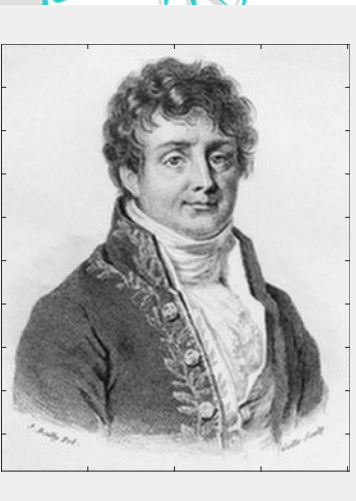

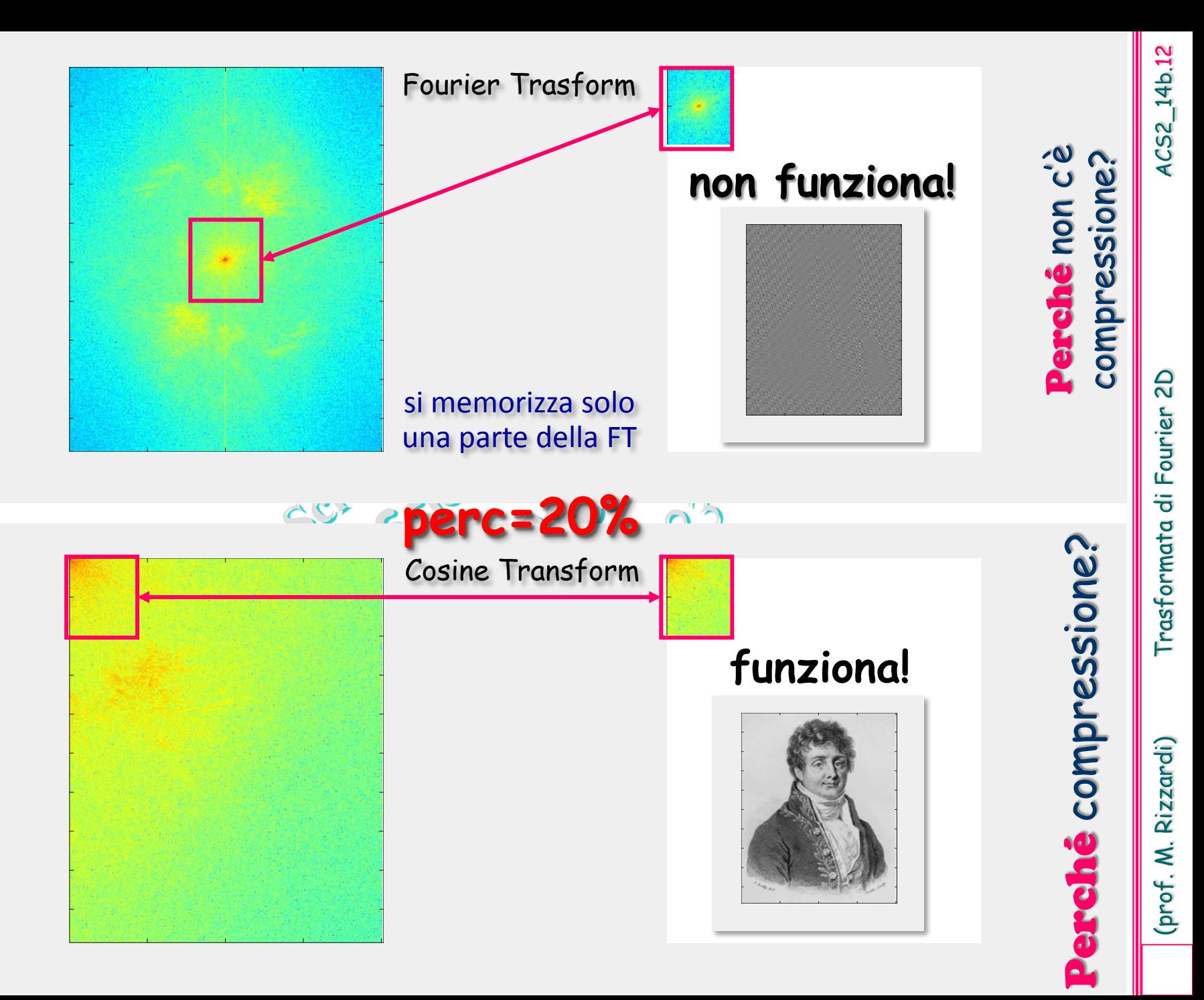

Esempio: la FT restituisce, in generale, valori complessi. Nel ricostruire un'immagine dalla sua FT, quale parte della FT è più importante: l'argomento (o angolo di fase) o il modulo (o magnitude)?

```
fig1=imread('McCartney.jpg');
fig2=imread('Starr.jpg');
figure(1); clf
subplot(1,2,1); imshow(fig1)
subplot(1,2,2); imshow(fig2)
sgtitle('Original images')
% mescola le due Trasformate di Fourier
Ffig1=fft2(fig1);
Ffig2=fft2(fig2);
G1=abs(Ffig1).*exp(1i*angle(Ffig2));
G2=abs(Ffig2).*exp(1i*angle(Ffig1));
% inverte la nuova Trasformata di Fourier
g1=ifft2(G1);
g2=ifft2(G2);
subplot(1,2,1); imshow(uint8(real(g1)))
subplot(1,2,2); imshow(uint8(real(g2)))
```
Nel ricostruire un'immagine, l'argomento della FT predomina rispetto al modulo.

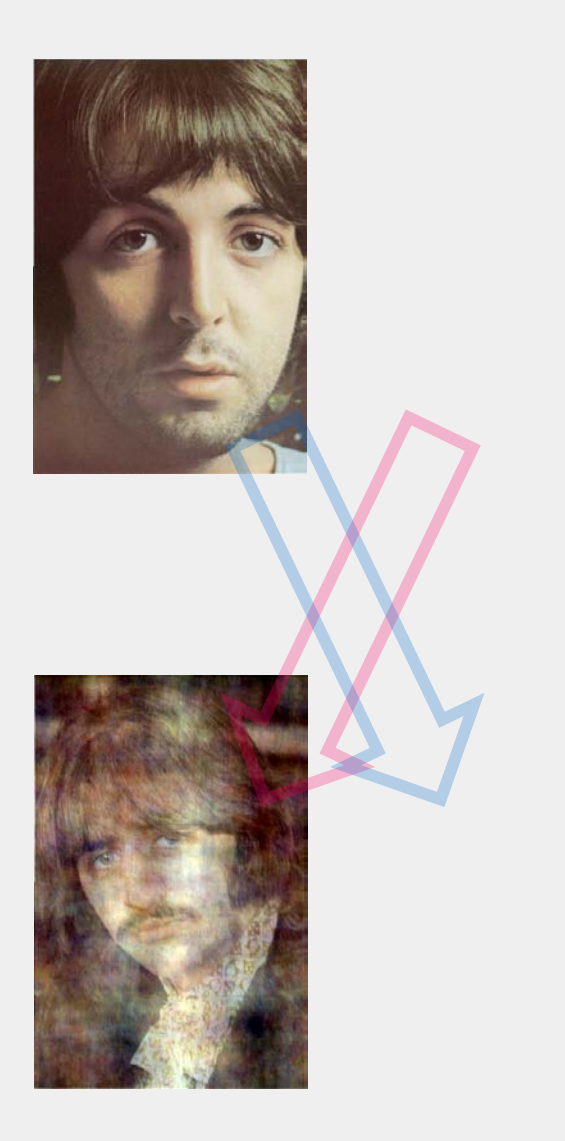

4CS2\_14b.13

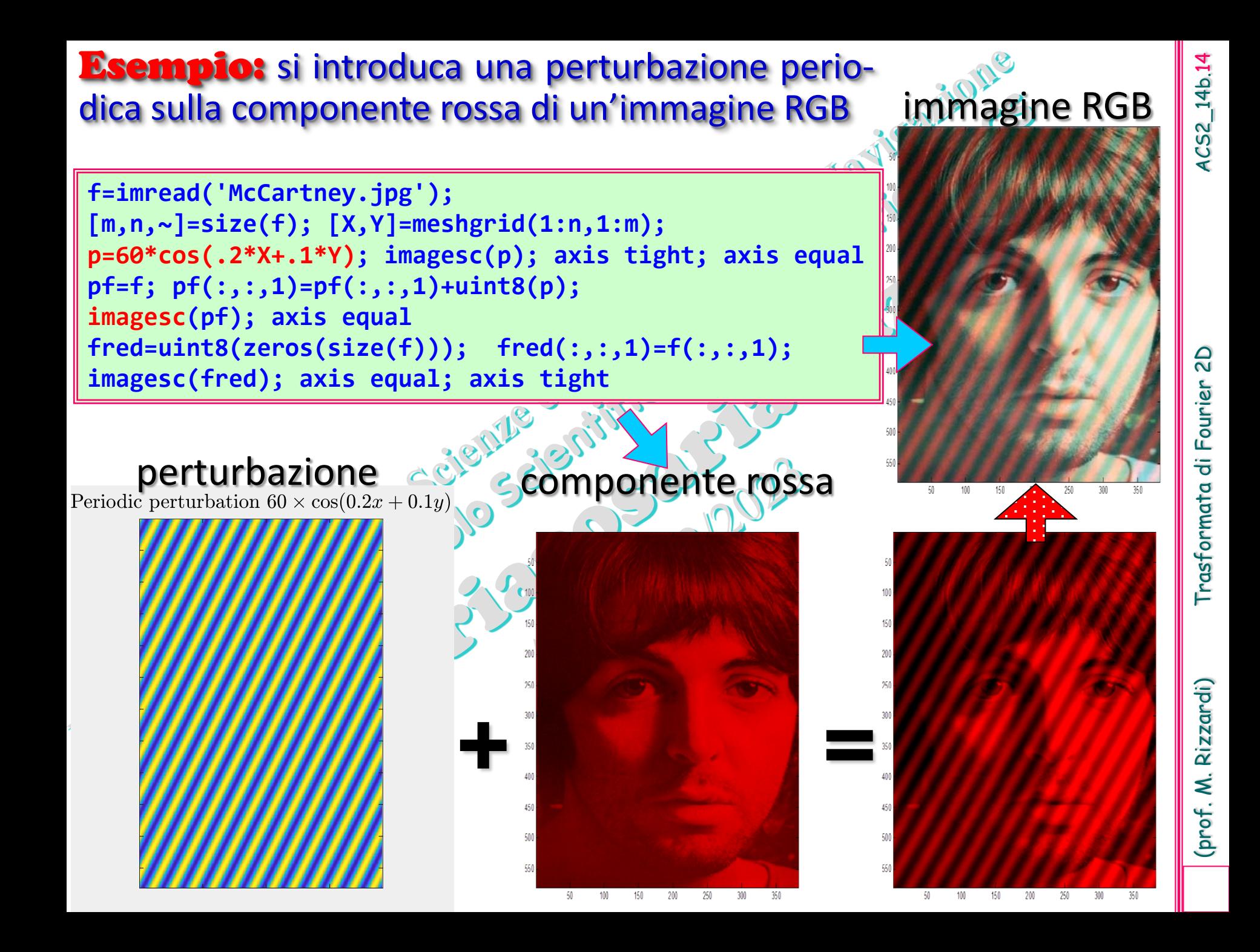

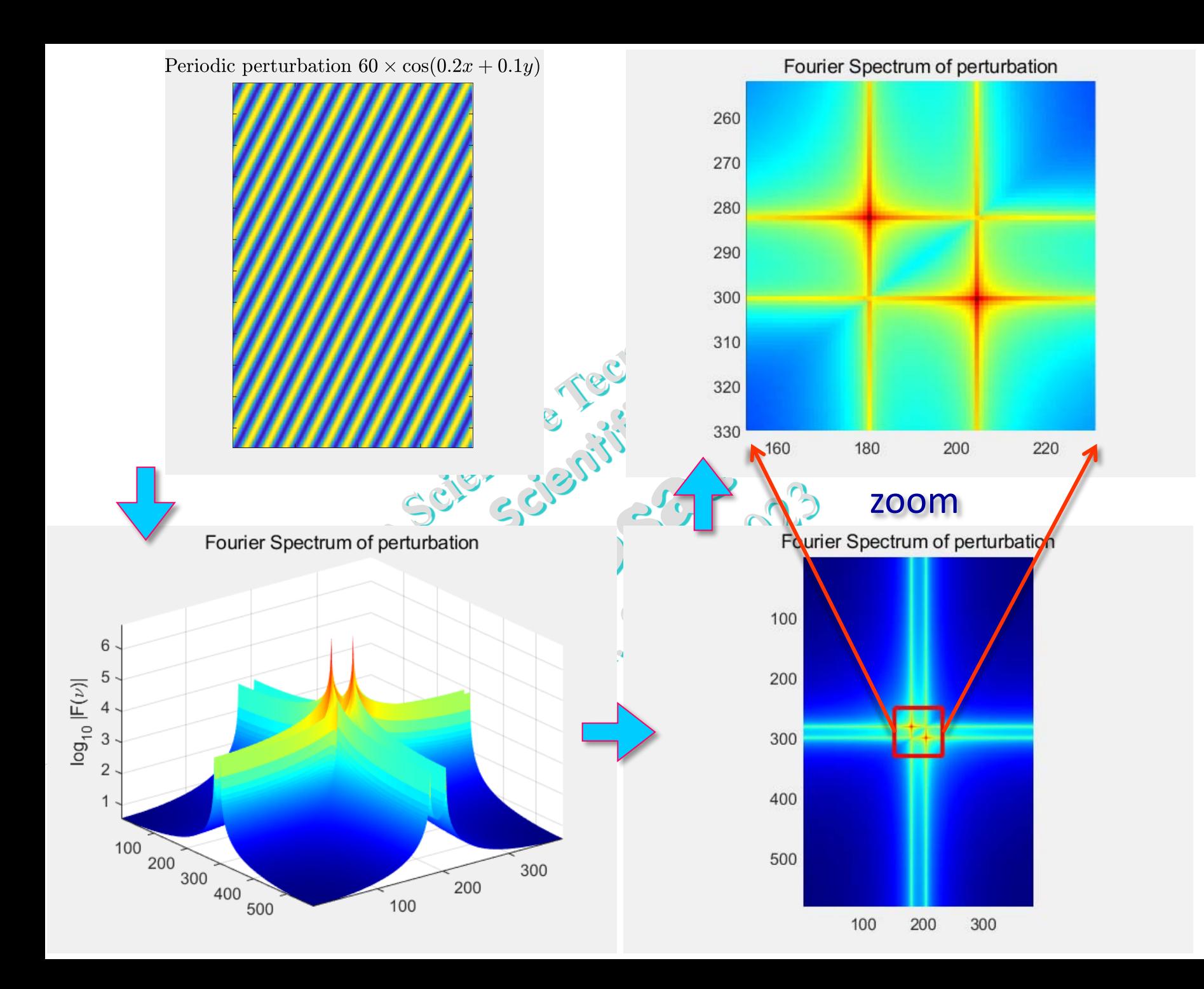

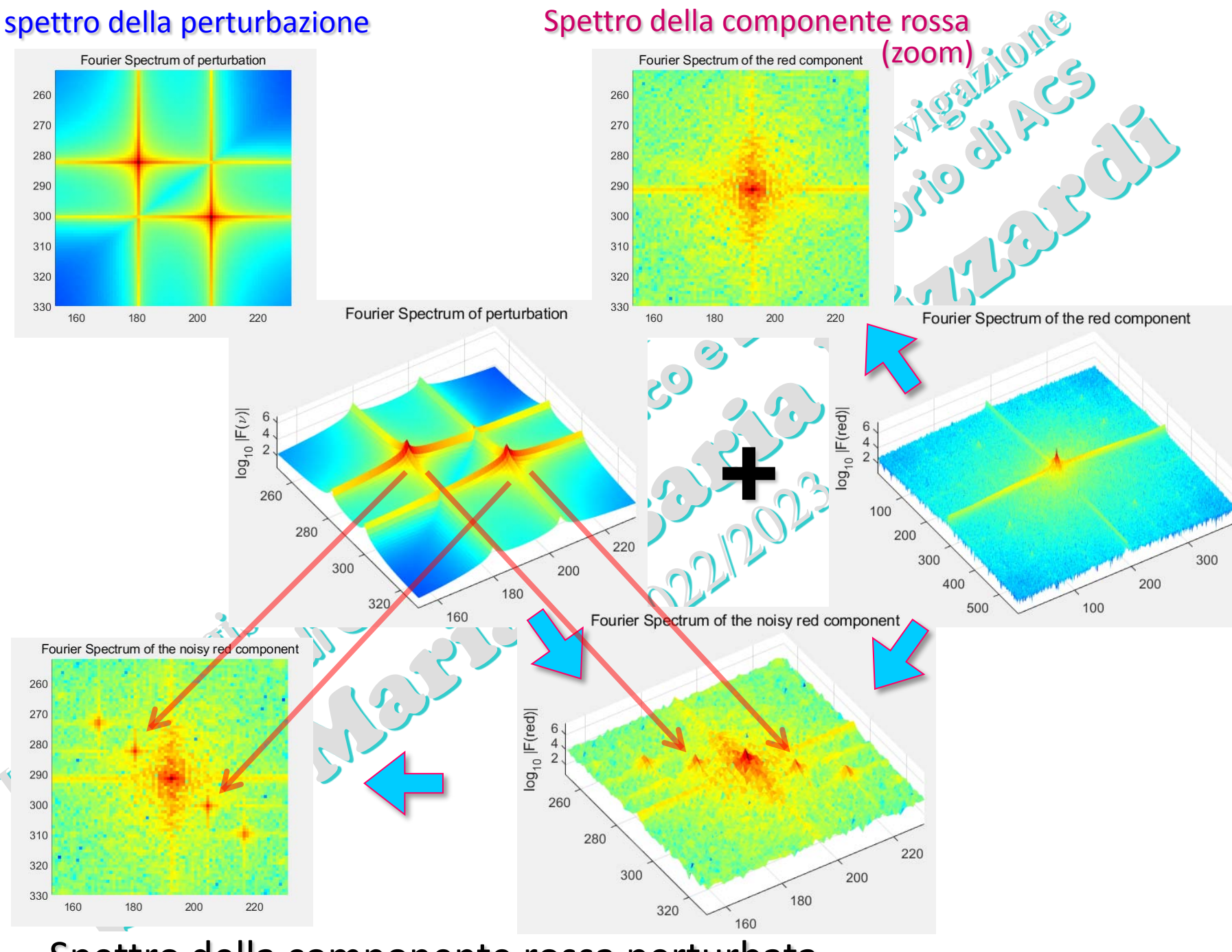

Spettro della componente rossa perturbata

(prof. M. Rizzardi) Trasformata di Fourier 2D ACS2\_14b. Trasformata di Fourier 2D

ACS2\_14b.16

(prof. M. Rizzardi)

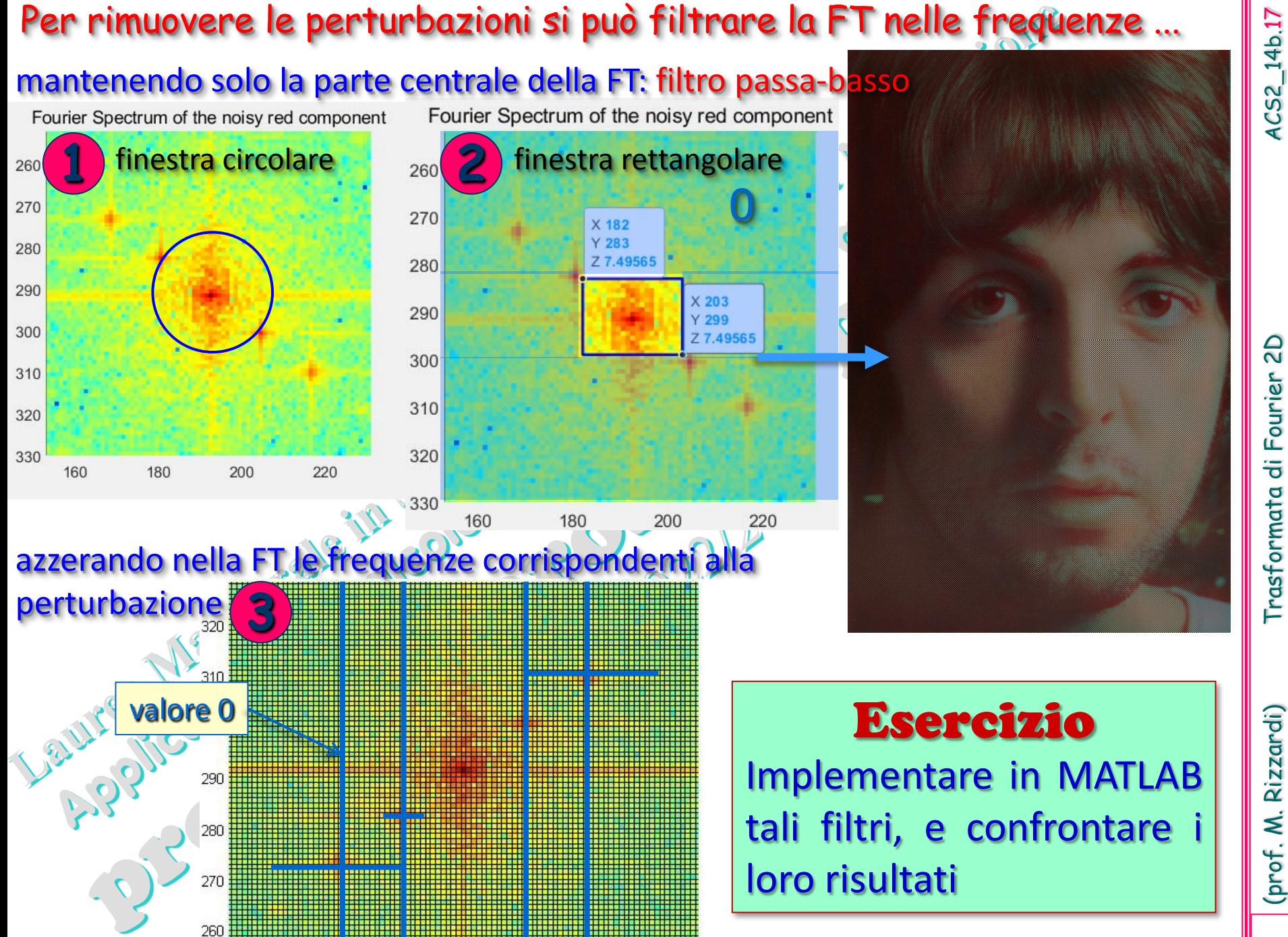

1CS2\_14b.17